## Package 'cfdnakit'

## May 9, 2024

Title Fragmen-length analysis package from high-throughput sequencing of cell-free DNA (cfDNA)

Version 1.2.0

Description This package provides basic functions for analyzing shallow whole-genome sequencing (~0.3X or more) of cell-free DNA (cfDNA). The package basically extracts the length of cfDNA fragments and aids the vistualization of fragment-length information. The package also extract fragment-length information per non-overlapping fixedsized bins and used it for calculating ctDNA estimation score (CES).

License GPL-3

Encoding UTF-8

LazyData FALSE

Roxygen list(markdown = TRUE)

RoxygenNote 7.2.3

biocViews CopyNumberVariation, Sequencing, WholeGenome

#### BugReports <https://github.com/Pitithat-pu/cfdnakit/issues>

Imports Biobase, dplyr, GenomicRanges, GenomeInfoDb, ggplot2, IRanges, magrittr, PSCBS, QDNAseq, Rsamtools, utils, S4Vectors, stats, rlang

Depends  $R$  ( $> = 4.3$ )

Suggests rmarkdown, knitr, roxygen2, BiocStyle

VignetteBuilder knitr

git\_url https://git.bioconductor.org/packages/cfdnakit

git\_branch RELEASE\_3\_19

git\_last\_commit c461945

git\_last\_commit\_date 2024-04-30

Repository Bioconductor 3.19

Date/Publication 2024-05-09

Author Pitithat Puranachot [aut, cre] (<<https://orcid.org/0000-0002-6786-9240>>)

Maintainer Pitithat Puranachot <pitithat@gmail.com>

## <span id="page-1-0"></span>**Contents**

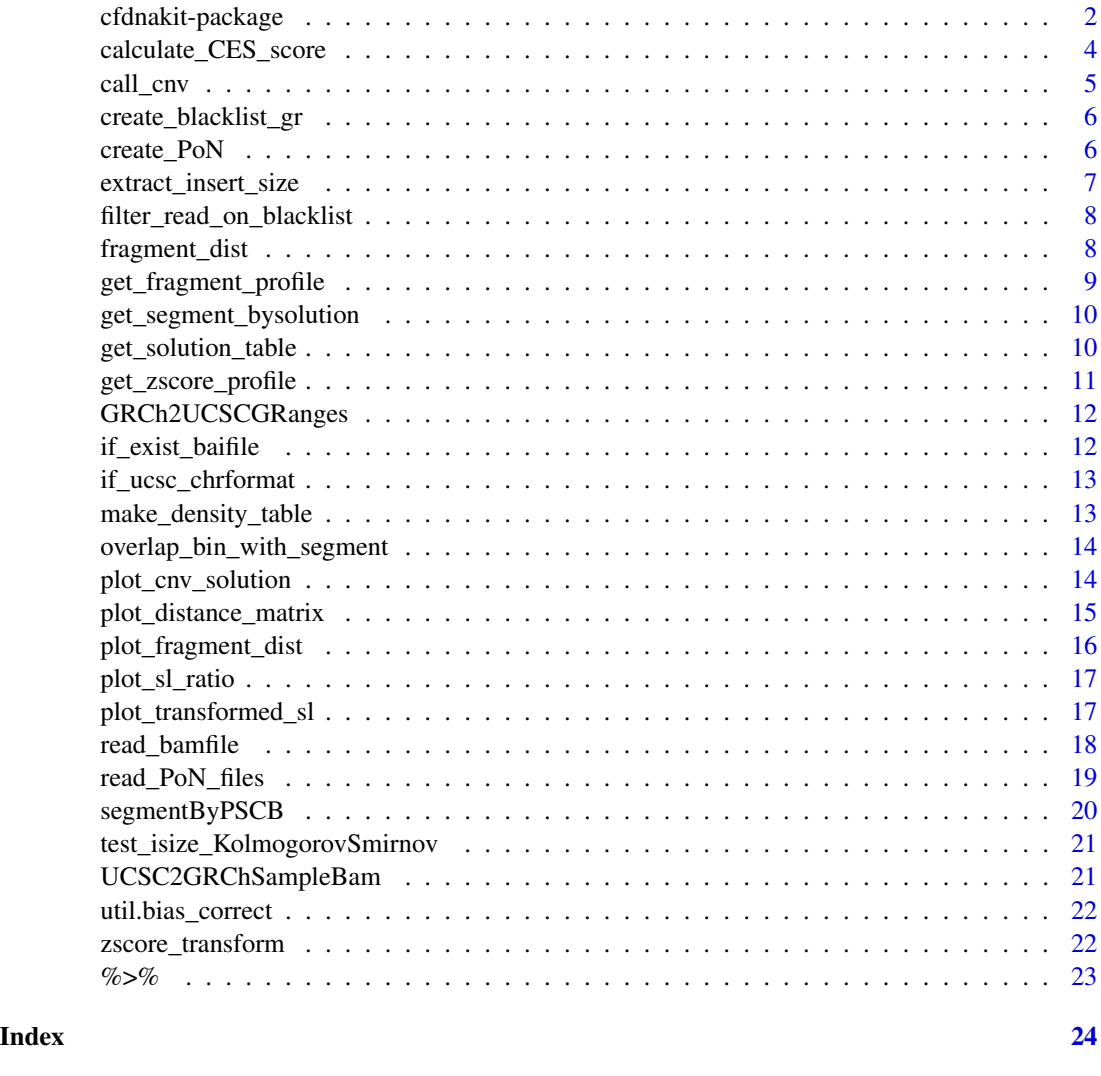

cfdnakit-package *Fragmen-length analysis package from high-throughput sequencing of cell-free DNA (cfDNA)*

## Description

This package provides basic functions for analyzing shallow whole-genome sequencing (~0.3X or more) of cell-free DNA (cfDNA). The package basically extracts the length of cfDNA fragments and aids the vistualization of fragment-length information. The package also extract fragmentlength information per non-overlapping fixed-sized bins and used it for calculating ctDNA estimation score (CES).

### cfdnakit-package 3

#### Details

This package provides functions for analyzing using shallow whole-genome sequencing data  $\sim 0.3X$ or more) of circulating cell-free DNA (cfDNA). The aims is to estimate circulating tumor DNA using its chracteristical short-fragmented cfDNA. The package extracts length of each cfDNA and assist the vistuallization of fragment-length distribution. A short-fragment ratio is calculated per non-overlapping fixed-sized bins. Genome-wide copy-number alteration estimated by the shortfragmented cfDNA . The ctDNA estimation score (CES) comprehensively estimate the circulating tumor DNA based on the short-fragment analysis.

## Author(s)

Dr. rer. nat. Pitithat Puranachot

```
library(cfdnakit)
## Reading in a bamfile
sample_bamfile = system.file("extdata",
                             "ex.plasma.bam",
                package = "cfdnakit")
plasma_SampleBam = read_bamfile(sample_bamfile,
                         apply\_blacklist = FALSE)## Plot a fragment-length distribution of a sample
plot_fragment_dist(list("Plasma.Sample"=plasma_SampleBam))
## Plot a fragment-length distribution of two samples
control_RDS_file =
    system.file("extdata","BH01_CHR15.SampleBam.rds",
                package = "cfdnakit")
         ### Load example SampleBam of Healthy cfDNA
control_bins =
    readRDS(control_RDS_file)
comparing_list = list("Healthy.cfDNA"=control_bins,
                      "Patient.1"=plasma_SampleBam)
plot_fragment_dist(comparing_list)
## Derived and plot genome-wide short-fragment cfDNA
patient.SampleFragment =
 get_fragment_profile(plasma_SampleBam,
                       sample_id = "Patient.1")
plot_sl_ratio(patient.SampleFragment)
## Derived and plot normalized short-fragment cfDNA
PoN_rdsfile = system.file(
                     "extdata",
                     "ex.PoN.rds",
                     package = "cfdnakit")
```

```
## Loading example PoN data
PoN.profiles = readRDS(PoN_rdsfile)
sample_zscore =
 get_zscore_profile(patient.SampleFragment,
                    PoN.profiles)
sample_zscore_segment = segmentByPSCB(sample_zscore)
plot_transformed_sl(sample_zscore,sample_zscore_segment)
## Estimate circulating tumor DNA
calculate_CES_score(sample_zscore_segment)
```
calculate\_CES\_score *Calculate CES Score from Segmentation*

#### Description

Calculate CES Score from Segmentation

## Usage

calculate\_CES\_score(sample\_segmentation)

#### **Arguments**

sample\_segmentation Segmentation Dataframe

#### Value

Numeric; CES score

#### Examples

```
### Loading example SampleBam file
example_file <- system.file("extdata","example_patientcfDNA_SampleBam.RDS",package = "cfdnakit")
sample_bambin <- readRDS(example_file)
### Example PoN
PoN_rdsfile <- system.file("extdata","ex.PoN.rds",package = "cfdnakit")
pon_profiles <- readRDS(PoN_rdsfile)
sample_profile <- get_fragment_profile(sample_bambin,sample_id = "Patient1")
sample_zscore <- get_zscore_profile(sample_profile,pon_profiles)
sample_zscore_segment <- segmentByPSCB(sample_zscore)
```
calculate\_CES\_score(sample\_zscore\_segment)

<span id="page-4-0"></span>

#### Description

Call Copy-number Variation from SLRatio and segmentation

#### Usage

```
call_cnv(
  sample_segmentation,
  sample_zscore,
  callChr = seq_length(22),tfs = c(0, 0.7),
  ploidies = c(1.5, 3),
 MaxCN = 4)
```
## Arguments

sample\_segmentation

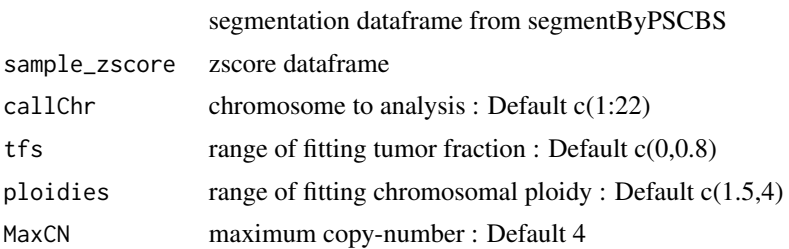

#### Value

List of cnvcalling solutions

```
### Loading example SampleBam file
example_file <- system.file("extdata","example_patientcfDNA_SampleBam.RDS",package = "cfdnakit")
sample_bambin <- readRDS(example_file)
### Example PoN
PoN_rdsfile <- system.file("extdata","ex.PoN.rds",package = "cfdnakit")
pon_profiles <- readRDS(PoN_rdsfile)
sample_profile <- get_fragment_profile(sample_bambin,sample_id = "Patient1")
sample_zscore <- get_zscore_profile(sample_profile,pon_profiles)
sample_zscore_segment <- segmentByPSCB(sample_zscore)
sample_cnv <- call_cnv(sample_zscore_segment,sample_zscore, tfs=c(0.1,0.3),ploidies=c(1.5,2), MaxCN=3)
```
<span id="page-5-0"></span>plot\_cnv\_solution(sample\_cnv,selected\_solution = 1)

create\_blacklist\_gr *Create Blacklist regions GRanges object*

## Description

Create Blacklist regions GRanges object

#### Usage

create\_blacklist\_gr(blacklist\_files)

## Arguments

blacklist\_files

Character; Filepath to file containing blacklist regions

#### Value

GRanges object of blacklist regions

create\_PoN *Create Panel-of-Normal (PoN) object*

## Description

Create Panel-of-Normal (PoN) object

## Usage

```
create_PoN(list_rdsfiles)
```
#### Arguments

list\_rdsfiles Character; a file contains paths to Profile.Rdata per line

#### Value

Null

## <span id="page-6-0"></span>extract\_insert\_size 7

#### Examples

```
healthy.1 <- system.file("extdata","ex.healthy1.rds",package = "cfdnakit")
healthy.2 <- system.file("extdata","ex.healthy2.rds",package = "cfdnakit")
```

```
path_to_PoN_txt <- paste0(system.file("extdata",package = "cfdnakit"),"/temp.reference_healthy.listfile")
fileConn<-file(path_to_PoN_txt)
writeLines(c(healthy.1,healthy.2), fileConn)
close(fileConn)
```

```
PoN.profiles <- create_PoN(path_to_PoN_txt)
file.remove(path_to_PoN_txt)
```
extract\_insert\_size *Extract Insert size from SampleBam*

#### Description

Extract Insert size from SampleBam

#### Usage

```
extract_insert_size(readbam_bin, maximum_length = 600, minimum_length = 20)
```
## Arguments

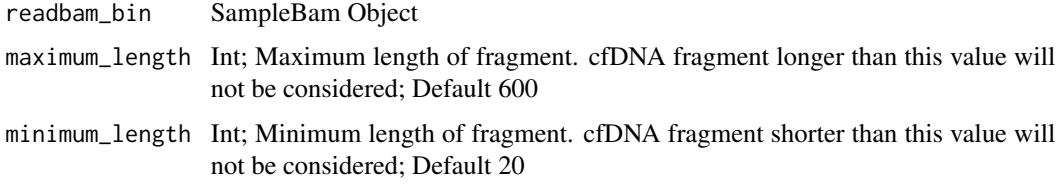

## Value

Numeric Vector; Insert size of given sample

```
### Loading example SampleBam file
example_file <- system.file("extdata","example_patientcfDNA_SampleBam.RDS",package = "cfdnakit")
sample_bambin <- readRDS(example_file)
extract_insert_size(sample_bambin)
### Extract only insert size of fragment having specific size
extract_insert_size(sample_bambin,maximum_length=500, minimum_length = 50)
```
<span id="page-7-0"></span>filter\_read\_on\_blacklist

*Filter out reads on blacklist regions*

## Description

Filter out reads on blacklist regions

## Usage

```
filter_read_on_blacklist(sample_bin, blacklist_files = NULL, genome = "hg19")
```
## Arguments

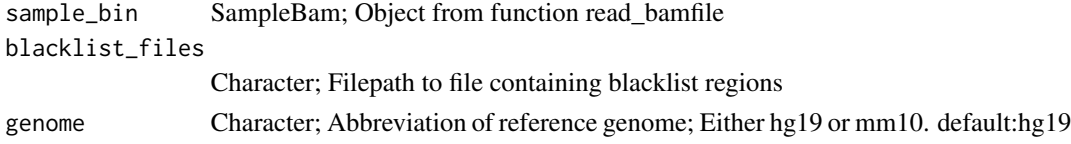

## Value

SampleBam after filtering out read on balck list regions

fragment\_dist *Get insert-size distribution table*

## Description

Get insert-size distribution table

#### Usage

```
fragment_dist(readbam_bin, maximum_length = 600, minimum_length = 20)
```
## Arguments

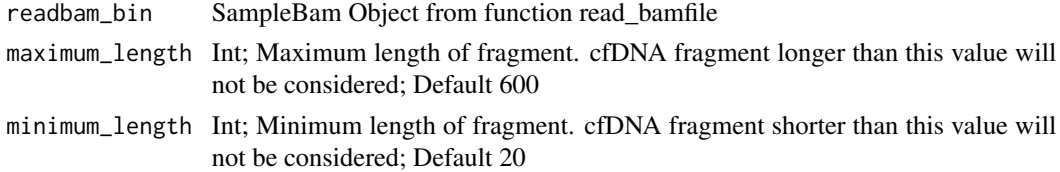

## Value

Distribution table of fragment length

<span id="page-8-0"></span>get\_fragment\_profile *Getting fragment-length information*

## Description

Getting fragment-length information

## Usage

```
get_fragment_profile(
  readbam_bin,
  sample_id,
  genome = "hg19",
  short_range = c(100, 150),
  long\_range = c(151, 250),
 maximum_length = 600,
 minimum_length = 20
)
```
## Arguments

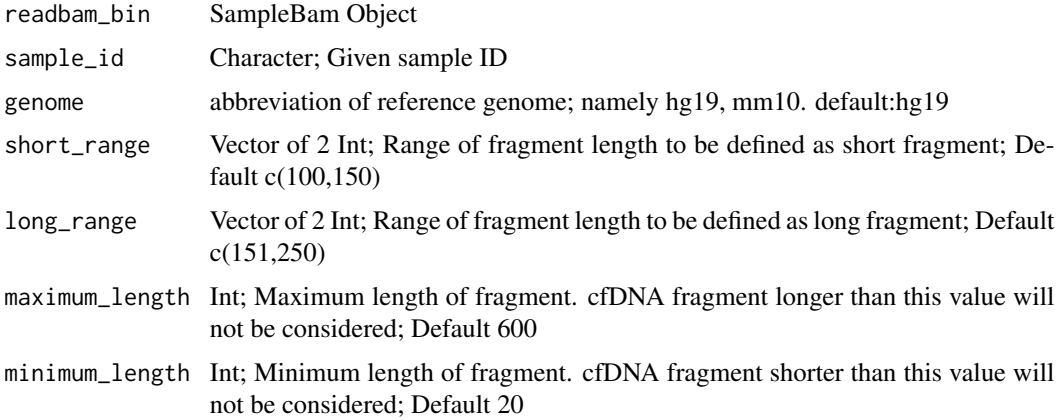

#### Value

SampleFragment Object; Fragment length information for quality check and downstream analysis per bin and summary of sample

```
example_file <- system.file("extdata","example_patientcfDNA_SampleBam.RDS",package = "cfdnakit")
sample_bambin <- readRDS(example_file)
sample_profile <- get_fragment_profile(sample_bambin,sample_id = "Patient1")
```

```
get_segment_bysolution
```
*Return CNV segmentation result from given all CNV solutions*

## Description

Return CNV segmentation result from given all CNV solutions

## Usage

```
get_segment_bysolution(solution, sample_segmentation, SL_distance_df)
```
## Arguments

solution solution dataframe sample\_segmentation Segmeantion dataframe SL\_distance\_df Distance matrix

#### Value

list of segmentation per solution

get\_solution\_table *Get summarised table of cnv solutions*

#### Description

Get summarised table of cnv solutions

## Usage

```
get_solution_table(cnv_solutions)
```
#### Arguments

cnv\_solutions cnvcalling result from function call\_cnv.R

#### Value

Dataframe of solution table

## <span id="page-10-0"></span>get\_zscore\_profile 11

#### Examples

```
#'
### Loading example SampleBam file
example_file <- system.file("extdata","example_patientcfDNA_SampleBam.RDS",package = "cfdnakit")
sample_bambin <- readRDS(example_file)
### Example PoN
PoN_rdsfile <- system.file("extdata","ex.PoN.rds",package = "cfdnakit")
pon_profiles <- readRDS(PoN_rdsfile)
sample_profile <- get_fragment_profile(sample_bambin,sample_id = "Patient1")
sample_zscore <- get_zscore_profile(sample_profile,pon_profiles)
sample_zscore_segment <- segmentByPSCB(sample_zscore)
sample_cnv <- call_cnv(sample_zscore_segment,sample_zscore, tfs=c(0.1,0.3),ploidies=c(1.5,2), MaxCN=3)
get_solution_table(sample_cnv)
```
get\_zscore\_profile *Transform SLRatio with PoN Fragment profile*

#### **Description**

Transform SLRatio with PoN Fragment profile

#### Usage

get\_zscore\_profile(fragment\_profile, pon\_profile)

#### Arguments

fragment\_profile Sample Profile pon\_profile PoN Profiles

#### Value

Dataframe of robust transformed SLratio

```
### Loading example SampleBam file
example_file <- system.file("extdata","example_patientcfDNA_SampleBam.RDS",package = "cfdnakit")
sample_bambin <- readRDS(example_file)
### Example PoN
PoN_rdsfile <- system.file("extdata","ex.PoN.rds",package = "cfdnakit")
pon_profiles <- readRDS(PoN_rdsfile)
sample_profile <- get_fragment_profile(sample_bambin,sample_id = "Patient1")
```

```
sample_zscore <- get_zscore_profile(sample_profile,pon_profiles)
```

```
sample_zscore_segment <- segmentByPSCB(sample_zscore)
```
GRCh2UCSCGRanges *Convert GRCh chromosome format to UCSC style*

#### Description

Convert GRCh chromosome format to UCSC style

## Usage

GRCh2UCSCGRanges(which)

## Arguments

which GRanges object;

#### Value

GRanges; GRanges after chromosome format conversion

if\_exist\_baifile *Check if bai file exist from given bam*

## Description

Check if bai file exist from given bam

## Usage

```
if_exist_baifile(bamfile)
```
## Arguments

bamfile Character; Path to sample bamfile

## Value

Boolean if the bai file exist

<span id="page-11-0"></span>

<span id="page-12-0"></span>if\_ucsc\_chrformat *Check UCSC chromosomes format for input bam file*

#### Description

Check UCSC chromosomes format for input bam file

## Usage

```
if_ucsc_chrformat(bamfile_path)
```
## Arguments

bamfile\_path Character; Path to sample bamfile

## Value

Boolean; if the input bam file is UCSC format, chr prefix

make\_density\_table *Make Fragment-length density table*

## Description

Make Fragment-length density table

#### Usage

make\_density\_table(readbam\_bin, minimum\_length, maximum\_length)

## Arguments

readbam\_bin List; A list containing SampleBam object/objects from the read\_bamfile function minimum\_length numeric; maximum\_length numeric

#### Value

data.frame

```
overlap_bin_with_segment
```
*Overlap and merge bin data frame with segmentation dataframe*

## Description

Overlap and merge bin data frame with segmentation dataframe

#### Usage

```
overlap_bin_with_segment(per_bin_profile, sample_segmentation)
```
#### Arguments

per\_bin\_profile bin dataframe sample\_segmentation segmentation dataframe

#### Value

dataframe of overlapping bin and segmentation

plot\_cnv\_solution *Plot Fragment-length profile with CNV calling result*

## Description

Plot Fragment-length profile with CNV calling result

#### Usage

```
plot_cnv_solution(
  cnvcall,
  selected_solution = 1,
  genome = "hg19",
  ylim = c(-30, 30)\mathcal{E}
```
## Arguments

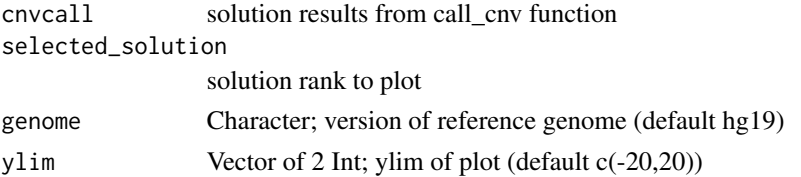

#### <span id="page-14-0"></span>Value

ggplot object plot Genomics CNV profile of selected solution

#### Examples

```
### Loading example SampleBam file
example_file <- system.file("extdata","example_patientcfDNA_SampleBam.RDS",package = "cfdnakit")
sample_bambin <- readRDS(example_file)
### Example PoN
PoN_rdsfile <- system.file("extdata","ex.PoN.rds",package = "cfdnakit")
pon_profiles <- readRDS(PoN_rdsfile)
sample_profile <- get_fragment_profile(sample_bambin,sample_id = "Patient1")
sample_zscore <- get_zscore_profile(sample_profile,pon_profiles)
sample_zscore_segment <- segmentByPSCB(sample_zscore)
sample_cnv <- call_cnv(sample_zscore_segment,sample_zscore, tfs=c(0.1,0.3),ploidies=c(1.5,2), MaxCN=3)
```
plot\_distance\_matrix *Plot Distance Matrix from CNVCalling*

plot\_cnv\_solution(sample\_cnv,selected\_solution = 1)

#### Description

Plot Distance Matrix from CNVCalling

## Usage

plot\_distance\_matrix(cnvcall)

#### Arguments

cnvcall cnvcalling result from function call\_cnv.R

## Value

ggplot object ; distance matrix per cnvcalling solution

```
### Loading example SampleBam file
example_file <- system.file("extdata","example_patientcfDNA_SampleBam.RDS",package = "cfdnakit")
sample_bambin <- readRDS(example_file)
### Example PoN
PoN_rdsfile <- system.file("extdata","ex.PoN.rds",package = "cfdnakit")
pon_profiles <- readRDS(PoN_rdsfile)
sample_profile <- get_fragment_profile(sample_bambin,sample_id = "Patient1")
```

```
sample_zscore <- get_zscore_profile(sample_profile,pon_profiles)
sample_zscore_segment <- segmentByPSCB(sample_zscore)
```

```
sample_cnv <- call_cnv(sample_zscore_segment,sample_zscore, tfs=c(0.1,0.3),ploidies=c(1.5,2), MaxCN=3)
plot_distance_matrix(sample_cnv)
```
plot\_fragment\_dist *Plot Fragment-length Distribution*

#### Description

Plot Fragment-length Distribution

#### Usage

```
plot_fragment_dist(readbam_list, maximum_length = 550, minimum_length = 20)
```
## Arguments

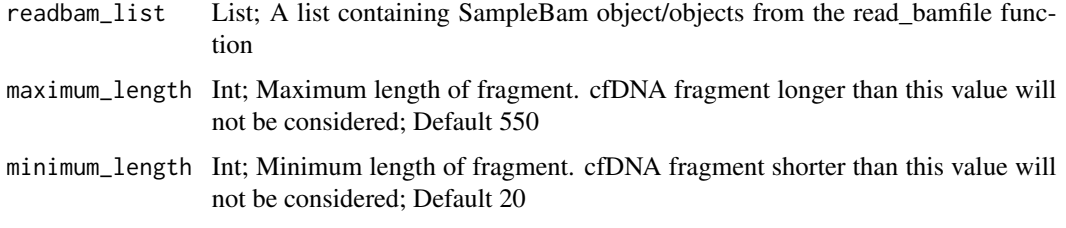

### Value

distribution plot

```
example_file <- system.file("extdata","example_patientcfDNA_SampleBam.RDS",package = "cfdnakit")
sample_bambin <- readRDS(example_file)
```

```
### adding more samples to the plot
example_file2 <- system.file("extdata","BH01_CHR15.SampleBam.rds",package = "cfdnakit")
control_bambin <- readRDS(example_file2)
readbam_list <- list(plasma1 = sample_bambin, Healthy.blood.plasma=control_bambin)
plot_fragment_dist(readbam_list)
```
<span id="page-15-0"></span>

<span id="page-16-0"></span>

## Description

Plot Short/Long-fragment Ratio

#### Usage

```
plot_sl_ratio(fragment_profile, ylim = c(0, 0.4), genome = "hg19")
```
#### Arguments

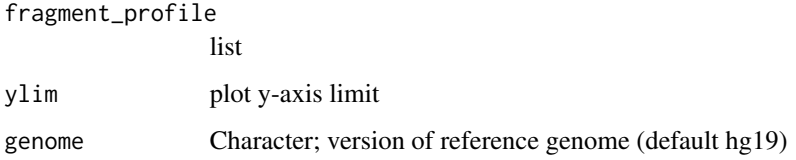

## Value

plot

## Examples

```
example_file <- system.file("extdata","example_patientcfDNA_SampleBam.RDS",package = "cfdnakit")
sample_bambin <- readRDS(example_file)
sample_profile <- get_fragment_profile(sample_bambin,sample_id = "Patient1")
plot_sl_ratio(fragment_profile = sample_profile)
### change plot y-axis
plot_sl_ratio(fragment_profile = sample_profile, ylim=c(0.1,0.5))
### change reference genome
plot_sl_ratio(fragment_profile = sample_profile, genome="hg38")
```
plot\_transformed\_sl *Plot z-tranformed Short/Long-fragment Ratio*

#### Description

Plot z-tranformed Short/Long-fragment Ratio

#### Usage

```
plot_transformed_sl(
  sample_transformed_sl,
  sample_segment_df = NULL,
  ylim = c(-30, 30),
  genome = "hg19"
)
```
#### Arguments

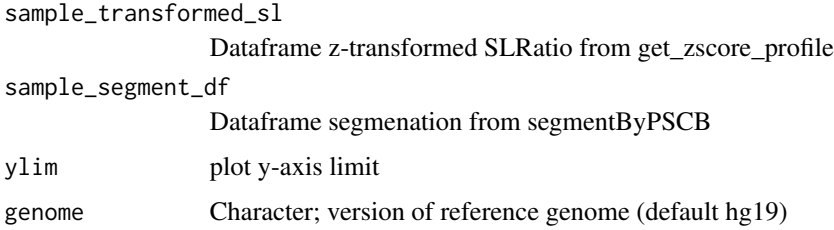

#### Value

Genome-wide plot of z-transformed SLRatio

#### Examples

```
### Loading example SampleBam file
example_file <- system.file("extdata","example_patientcfDNA_SampleBam.RDS",package = "cfdnakit")
sample_bambin <- readRDS(example_file)
### Example PoN
PoN_rdsfile <- system.file("extdata","ex.PoN.rds",package = "cfdnakit")
pon_profiles <- readRDS(PoN_rdsfile)
sample_profile <- get_fragment_profile(sample_bambin,sample_id = "Patient1")
sample_zscore <- get_zscore_profile(sample_profile,pon_profiles)
sample_zscore_segment <- segmentByPSCB(sample_zscore)
plot_transformed_sl(sample_zscore, sample_zscore_segment)
## Change reference genome
plot_transformed_sl(sample_zscore, sample_zscore_segment,genome="hg38")
```
read\_bamfile *Read a bam file Read a bam file from give path. Alignment and sequencing read information will be binned into non-overlapping size*

#### Description

Read a bam file Read a bam file from give path. Alignment and sequencing read information will be binned into non-overlapping size

<span id="page-17-0"></span>

<span id="page-18-0"></span>read\_PoN\_files 19

## Usage

```
read_bamfile(
 bamfile_path,
 binsize = 1000,
 blacklist_files = NULL,
 genome = "hg19",
  target_bedfile = NULL,
 min_mapq = 20,
 apply_blacklist = TRUE
\mathcal{L}
```
## Arguments

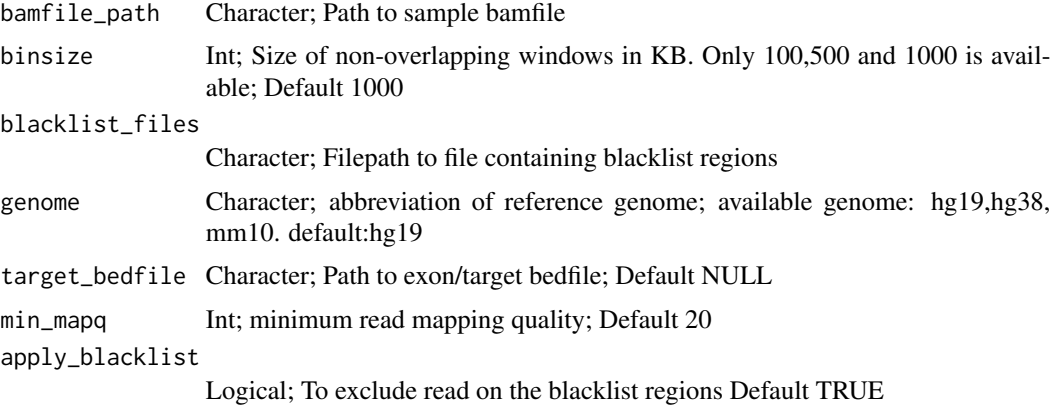

## Value

SampleBam Object; A list object containing read information from the BAM file.

## Examples

```
fl <- system.file("extdata","ex.plasma.bam",package = "cfdnakit")
### read bam file with default params (hg19, 1000K binsize)
sample.bam <-read_bamfile(fl, apply_blacklist=FALSE)
```
read\_PoN\_files *Read Fragment Profile from a list of rds file*

## Description

Read Fragment Profile from a list of rds file

## Usage

read\_PoN\_files(list\_rdsfiles)

#### Arguments

list\_rdsfiles path to file containing list of rds file

#### Value

list containing content of rds file

segmentByPSCB *Segmentation data with PSCBS*

#### Description

Segmentation data with PSCBS

#### Usage

segmentByPSCB(sample\_transformed\_sl)

#### Arguments

```
sample_transformed_sl
                 dataframe of z-transformed SLRatio
```
#### Value

Dataframe of segmentation result

```
### Loading example SampleBam file
example_file <- system.file("extdata","example_patientcfDNA_SampleBam.RDS",package = "cfdnakit")
sample_bambin <- readRDS(example_file)
### Example PoN
PoN_rdsfile <- system.file("extdata","ex.PoN.rds",package = "cfdnakit")
pon_profiles <- readRDS(PoN_rdsfile)
sample_profile <- get_fragment_profile(sample_bambin,sample_id = "Patient1")
```

```
sample_zscore <- get_zscore_profile(sample_profile,pon_profiles)
sample_zscore_segment <- segmentByPSCB(sample_zscore)
```
<span id="page-19-0"></span>

<span id="page-20-0"></span>test\_isize\_KolmogorovSmirnov

*KolmogorovSmirnov test for insert size*

#### Description

KolmogorovSmirnov test for insert size

## Usage

```
test_isize_KolmogorovSmirnov(control_insert_size, sample_insert_size)
```
#### Arguments

control\_insert\_size Vector of insert size of a control sample sample\_insert\_size Vector of insert size of a testing sample

#### Value

KS.Test result

#### Examples

```
### Loading example SampleBam file
example_file <- system.file("extdata","example_patientcfDNA_SampleBam.RDS",package = "cfdnakit")
sample_bambin <- readRDS(example_file)
control_rds<-"BH01_CHR15.SampleBam.rds"
control_RDS_file <- system.file("extdata", control_rds, package = "cfdnakit")
control_fragment_profile <- readRDS(control_RDS_file)
sample.isize <- extract_insert_size(sample_bambin)
healthy.isize <- extract_insert_size(control_fragment_profile)
test_isize_KolmogorovSmirnov(sample.isize,healthy.isize)
```
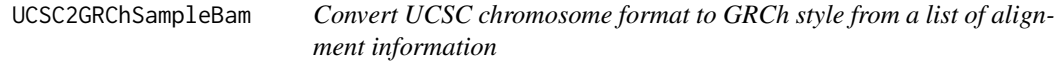

#### Description

Convert UCSC chromosome format to GRCh style from a list of alignment information

#### Usage

UCSC2GRChSampleBam(sample.bam)

## <span id="page-21-0"></span>Arguments

sample.bam list of alignment information from function read\_bamfile

## Value

List; list of alignment information after conversion

util.bias\_correct *Correct GC Bias readcount*

#### Description

Correct GC Bias readcount

#### Usage

util.bias\_correct(readcount, bias)

## Arguments

readcount numeric bias numeric

#### Value

numeric

zscore\_transform *zscore\_transform transforms SLRatio profile into z-score*

#### Description

zscore\_transform transforms SLRatio profile into z-score

## Usage

```
zscore_transform(per_bin_profile)
```
## Arguments

```
per_bin_profile
```
SampleFragment from function get\_fragment\_profile

## Value

dataframe of z-score per bin

<span id="page-22-1"></span><span id="page-22-0"></span>

## Description

See magrittr:: %>% for details.

## Arguments

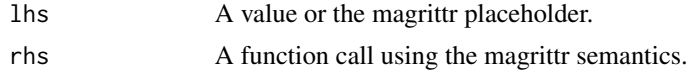

## Value

The result of calling rhs(lhs).

# <span id="page-23-0"></span>Index

∗ internal %>%, [23](#page-22-0) ∗ package cf-DNA cfdnakit-package, [2](#page-1-0) %>%, *[23](#page-22-0)*, [23](#page-22-0) calculate\_CES\_score, [4](#page-3-0) call\_cnv, [5](#page-4-0) cfdnakit *(*cfdnakit-package*)*, [2](#page-1-0) cfdnakit-package, [2](#page-1-0) create\_blacklist\_gr, [6](#page-5-0) create\_PoN, [6](#page-5-0) extract\_insert\_size, [7](#page-6-0) filter\_read\_on\_blacklist, [8](#page-7-0) fragment\_dist, [8](#page-7-0) get\_fragment\_profile, [9](#page-8-0) get\_segment\_bysolution, [10](#page-9-0) get\_solution\_table, [10](#page-9-0) get\_zscore\_profile, [11](#page-10-0) GRCh2UCSCGRanges, [12](#page-11-0) if\_exist\_baifile, [12](#page-11-0) if\_ucsc\_chrformat, [13](#page-12-0) make\_density\_table, [13](#page-12-0) overlap\_bin\_with\_segment, [14](#page-13-0) plot\_cnv\_solution, [14](#page-13-0) plot\_distance\_matrix, [15](#page-14-0) plot\_fragment\_dist, [16](#page-15-0) plot\_sl\_ratio, [17](#page-16-0) plot\_transformed\_sl, [17](#page-16-0) read\_bamfile, [18](#page-17-0) read\_PoN\_files, [19](#page-18-0)

segmentByPSCB, [20](#page-19-0)

test\_isize\_KolmogorovSmirnov, [21](#page-20-0)

UCSC2GRChSampleBam, [21](#page-20-0) util.bias\_correct, [22](#page-21-0)

zscore\_transform, [22](#page-21-0)